#### Chalmers | GÖTEBORGS UNIVERSITET

## Concurrent Programming TDA384/DIT391

18 August 2022

Exam supervisors: N. Piterman (piterman@chalmers.se, 073 856 49 10) and G. Schneider (gersch@chalmers.se, 072 974 4964)

(Exam set by G. Schneider and N. Piterman, based on the courses given in September-October 2021 and January-February 2022)

### Material permitted during the exam (hjälpmedel):

Two textbooks; four sheets of A4 paper with notes; English dictionary.

**Grading:** You can score a maximum of 70 points. Exam grades are:

| points in exam | $\mathbf{Grade}$ |
|----------------|------------------|
| 28-41          | 3                |
| 42 - 55        | 4                |
| 56 - 70        | 5                |

Passing the course requires passing the exam and passing the labs. The overall grade for the course is determined as follows:

| points in exam | + labs  | $\mathbf{Grade}$ |
|----------------|---------|------------------|
|                | 40-59   | 3                |
|                | 60 - 79 | 4                |
|                | 80-100  | 5                |

The exam **results** will be available in Ladok within 15 *working* days after the exam's date.

#### Instructions and rules:

- Please write your answers clearly and legibly: unnecessarily complicated solutions will lose points, and answers that cannot be read will receive no points!
- Justify your answers, and clearly state any assumptions that your solutions may depend on for correctness.
- Answer each question on a new page. Glance through the whole paper first; four questions, numbered Q1 through Q4. Do not spend more time on any question or part than justified by the points it carries.
- Be precise. In your answers, try to use the programming notation and syntax used in the questions. You can also use pseudo-code, *provided* the meaning is precise and clear. If need be, explain your notation.

- Q1 (18p). This question is concerned with implementing a semaphore-like functionality in Erlang.
  - (Part a). (6p) Implement a semaphore server. You need to support four functions: start, value, signal, and wait. The interface is given below. Notice that the wait function could block until the semaphore is increased (using a signal call). For convenience, the code for gserver is given in Appendix A. You may either call gserver code or create your own server functionality.

```
-module(semaphore).
-compile(export_all).
start(InitialValue) ->
...
signal(Server) ->
...
wait(Server) ->
...
value(Server) ->
...
```

(Part b). (6p) Is your semaphore strongly fair? If so, explain why. If not, explain how you would change it so that it would be (no need to change the implementation).

(Part c). (6p) What is the problem with the gserver:stop functionality? Explain how you would change gserver and your own implementation to avoid this problem while maintaining correct semaphore functionality (even after termination).

Q2 (18p). In lecture 8 we have seen a *fair* solution to the Readers-Writers problem, that is, a solution that avoids writers' starvation (a first naive solution giving priority to readers over writers has also been given). The fair solution is based on an implementation of the state/transition diagram shown in Fig. 1.

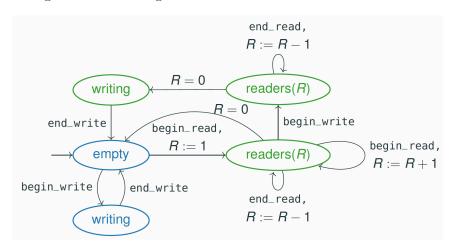

Figure 1: Q2: Diagram showing a fair solution to the readers-writers problem

Figure 2: Q2: The server function empty\_board

Figures 2 and 3 show the Erlang code implementing the diagram (as shown in the lectures).

(Part a). (6p) The proposed solution assumes the board is empty at the beginning so threads can only begin a write or a read. You, as

```
% board with no readers (and no writers)
readers_board(0) -> empty_board();
% board with 'Readers' active readers (and no writers)
readers_board(Readers) ->
   receive
      % serve write request
      {begin_write, From, Ref} ->
          % wait until all 'Readers' have finished
          [receive {end_read, _From, _Ref} -> end_read end
               || _ <- lists:seq(1, Readers)],</pre>
          From ! {ok_to_write, Ref}, % notify writer
          receive % wait for writer to finish
              {end_write, _From, _Ref} -> empty_board()
          end:
      % serve read request
      {begin_read, From, Ref} ->
          From ! {ok_to_read, Ref}, % notify reader
          readers_board(Readers+1); % board has one more reader
      % serve end read
      {end_read, _From, _Ref} ->
          readers_board(Readers-1) % board has one less reader
   end.
```

Figure 3: Q2: The server function readers\_board

a programmer, have been requested to modify/extend the diagram to capture the more general situation when the board is not empty at the beginning. Your task is to extend the diagram so at the beginning the board is "cleaned" to empty the board. Then the board should behave as specified in the original diagram.

In order to do so, you may consider that initially there are  $N_R$  readers and  $M_W$  writers in the board, and you can assume there are two messages begin\_clean and end\_clean to start and end the cleaning, respectively.

NOTE: The two messages begin\_clean and end\_clean are included as we are assuming the whole process is going to be embedded into a bigger system and some other process will call the cleaning process.

The clean procedure should not allow for any reader or writer to start reading or writing, respectively.

(Part b). (6p) Write a program clean\_board in Erlang that implements the diagram produced in Part a, so it is integrated in the whole

solution.

NOTE: You only need to write the code for the extended part of the diagram, and "connect" it with the existing programs shown in Figures 2 and 3.

(Part c). (6p) When you showed the solution to the problem described in *Part a* you were told that you have misunderstood the instructions: the idea was not to "clean" the board just at the beginning of the process, but at *any* time during the operation of the system.

For that, you should consider a third thread that at any moment can execute a begin\_clean operation that blocks any new begin\_read and begin\_write, waits till all the active readers and writers finish their task, and restart the whole procedure again when the board is empty.

Your task is to modify / extend the diagram in Fig. 1 to capture the above specification.

Q3 (18p). A solution to concurrently access a list is to use a coarse-locking method, locking all elements of the list. In lecture 10 we have seen that though this works (it guarantees exclusive access and avoids inconsistencies), it is not satisfactory since the access is essentially sequential.

An alternative solution is to use a *fine-grained locking* approach. The questions below are concerned with statements and situations concerning fine-grained locking (with no validation) on linked lists being accessed by 2 threads  $t_0$  and  $t_1$ .

(Part a) (4p) Answer whether the statements below concerning finegrained locking are true or false. Justify your answer in each case (an answer without justification would not be granted full points).

- 1) (2p) In order to guarantee that the concurrent access works well (i.e., there are no inconsistencies), it is enough that both threads lock only their *pred* pointed node when executing the find method.
- 2) (2p) Fine-grained locking does not work well if there are too many threads executing the validation process to ensure no two threads are accessing the same node at the same time.

(Part b) (8p) This question concerns the design of a protocol to be used on parallel linked lists using a fine-grained locking approach (without validation).

Let's assume you have the list shown in Fig. 7 and two threads  $t_0$  and  $t_1$  accessing it:

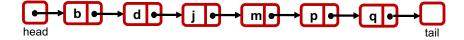

Figure 4: Q3: A list accessed concurrently by 2 threads  $t_0$  and  $t_1$ 

Let's assume the initial configuration is as follows:

- thread  $t_0$  has *pred* pointing to the head and holds a lock on the node, and *curr* points to the first node (b) also holding a lock;
- thread  $t_1$  has *pred* pointing to node d (holding a lock on the node), and *curr* points to node j also holding a lock.

According to this protocol, the threads would proceed as follows:

- 1 thread  $t_1$  releases both locks (on d and j), and keeps pointing to d and j;
- 2 thread  $t_0$  moves both pred and curr one position forward (so pred points to b and curr points to d), keeping a lock on both nodes;
- 3 thread  $t_0$  moves again so *pred* points to d and curr points to j) (still keeping a lock on both nodes).

So, the final situation is that both  $t_0$  and  $t_1$  are pointing to the same nodes (d and j), but only  $t_0$  holds a lock over the nodes.

Is this protocol "safe" (nothing can go wrong)?

If you think nothing can go wrong, explain why.

If you think there might be an issue, continue the scenario above with the next steps that would lead to a bad situation. Explain why this happens and provide a fix (what is to be done in order to avoid the bad situation).

(Part c) (6p) A programmer has been given the task to implement the find method for a fine-grained locking solution (without validation) to access a parallel linked list. The programmer took an existing solution and slightly modified it, producing the following code:

```
1 protected Node<T>, Node<T> find(Node<T> start, int key) {
 ^{2}
     Node<T> pred, curr;
 3
     pred = start; curr = start.next();
     pred.lock();
 4
 5
     while (curr.key < key) {</pre>
 6
         curr.lock();
 7
         pred.unlock();
 8
         pred = curr;
 9
         curr = curr.next();
10
         curr.unlock();
11
      }
12 return (pred, curr);
13 }
```

The supervisor is not happy at all with the solution of the programmer claiming that the code is not correct.

Explain why the solution is wrong and provide a correct version so the find method can be used as expected in a fine-grained locking algorithm (with no validation).

Q4 (16p). The program below guarantees mutual-exclusion between two processes. It uses a compare-and-swap operation.

```
boolean turn= false; boolean flaga= false; boolean flagb= false;
     p
     while(true) {
                                             while(true) {
        //NCS (non-critical section)
                                                //NCS (non-critical section)
p_1
                                        q_1
        flaga = true;
                                                flagb= true;
p_2:
                                        q_2:
        while(!turn.CAS(false,true)
                                                while(!turn.CAS(false,true)
p_3:
                                        q_3:
                     && flagb) \{\ \};
                                                             && flaga) \{ \};
        //CS (critical section)
                                                //CS (critical section)
p_4
                                        q_4
        turn= flaga= false;
                                                turn=flagb= false;
p_5:
                                        q_5:
```

For simplicity, we ignore the locations  $p_1$  and  $p_4$  and similarly  $q_1$  and  $q_4$ . Process p moves directly from  $p_3$  to  $p_5$  and from  $p_5$  to  $p_2$  and similarly for q. We treat  $p_5$  and  $q_5$  as the critical section.

You are going to construct the transition table of this program. A full state is of the form  $(p_i, q_j, \mathsf{flaga}, \mathsf{flagb}, \mathsf{turn})$ , where i and j range over  $\{2, 3, 5\}$ , and  $\mathsf{flaga}$ ,  $\mathsf{flagb}$ , and  $\mathsf{turn}$  range over true and false. Only 8 states are reachable.

Here is a partial state transition table for the program above. As mentioned, only 8 states are reachable from the initial state  $(p_2, q_2, f, f, f)$ .

|    | state       | new state if p moves | new state if q moves |
|----|-------------|----------------------|----------------------|
| s1 | (2,2,f,f,f) | (3,2,t,f,f) = s3     |                      |
| s2 | (2,3,f,t,f) |                      |                      |
| s3 | (3,2,t,f,f) | (5,2,t,f,t)=s6       |                      |
| s4 | (3,3,t,t,f) |                      |                      |
| s5 | (2,5,f,t,t) |                      |                      |
| s6 | (5,2,t,f,t) | (2,2,f,f,f) = s1     |                      |
| s7 | (5,3,t,t,t) |                      |                      |
| s8 | (3,5,t,t,t) |                      |                      |

(Part a). (4p) Fill in the blank entries in the table.

(Part b). (2p) Does the protocol maintain mutual exclusion?

(Part c). (3p) Consider the condition !turn.CAS(false, true)&&flagb guarding the loop for process p. Argue from the table or otherwise that the second conjunct does not play a role in the evaluation of this condition.

(Part d). (4p) Based on part (c), suggest what parts of the program to remove so that the protocol becomes simpler but still maintains mutual exclusion (write the new protocol explaining what you removed).

(Pard e). (3p) For how many processes does your new protocol work?

# A Q1: Erlang code for gserver

Here is the code for gserver, for reference. You can either use gserver or repeat some of this code in your own server implementation. Notice that we are *not* using the robust version as we do not want the processes making requests to timeout.

```
-module(gserver). % generic server
-export([start/2, request/2, stop/1]).
% start a server, return server's pid
start(InitialState, Handler) ->
  spawn(fun () -> loop(InitialState, Handler) end).
% event loop
loop(State, Handler) ->
  receive
      % a request from 'From' with data 'Request'
    {request, From, Ref, Request} ->
        % run handler on request
      case Handler(State, Request) of
          % get handler's output
        {reply, NewState, Result} ->
            % the requester gets the result
          From ! {response, Ref, Result},
            % the server continues with the new state
          loop(NewState, Handler)
      end;
    {stop, _From, _Ref} -> ok
  end.
% issue a request to 'Server'; return answer
request(Server, Request) ->
 Ref = make_ref(), % unique reference number
    % send request to server
  Server ! {request, self(), Ref, Request},
    % wait for response, and return it
  receive {response, Ref, Result} -> Result end.
stop(Server) ->
  Server ! {stop, self(), 0}, % Ref is not needed
  ok.
```